## Errataliste für Der LATEX-Begleiter, zweite Auflage (1. Druck)

Enthält alle Einträge, die bis zum 2006-10-03 gemeldet wurden (Für andere Zeiträume/Druckausgaben ändert man die .cfg Datei und formatiert erneut.)

```
@book(Pearson:MG05,
 author = {Frank Mittelbach and Michel Goossens},
 title = {Der {\LaTeX}-Begleiter}, edition = 2,
note = {Unter Mitarbeit von Johannes Braams, David Carlisle, und Chris Rowley},
publisher = {Pearson Studium}, address = {M\"unchen}, year = 2005,
pagenums = {1180}, bibliography = {yes}, index = {yes},
 isbn = \{3 - 8273 - 7166 - X\},\)
```
Diese Errata-Datei (1b2.err) ist Teil der L<sup>AT</sup>EX-Distribution und die neuste Version findet man auf der LATEX Project Webseite unter [http://www.latex-project.org/guides/l](http://www.latex-project.org/guides/)b2.err. Dort findet man auch einige Abschnitte des Buches als PDF-Dateien.

Die erste Spalte der Tabelle zeigt die Seitennummer des Errataeintrags. Hochgestellte Ziffern in der ersten Spalte verweisen auf den Nachdruck, in dem der beschriebene Fehler korrigiert wurde (ein s zeigt, an, dass das Problem bisher nur in den "S"ourcen korrigiert wurde). Die zweite Spalte beschreibt die genaue Position (negative Zeilen- oder Absatznummern werden vom Fuß der Seite gezählt). Die dritte Spalte zeigt die Initialen der Person die den Fehler zuerst aufgespürt/gemeldet hat.

Mithilfe der Konfigurationsdatei lb2.cfg ist es möglich die Liste so anzupassen, dass nur Errataeinträge ab einem speziellen Nachdruck oder ab einem gewünschten Datum angezeigt werden.

## Irren ist menschlich – Fehlerwettbewerb

Jeder gefundene und mitgeteilte Fehler ist ein Gewinn für alle Leser und Käufer unseres Buches. Aus diesem Grund schreiben wir, Pearson Studium und die Autoren, einen Preis aus – halbjährlich, später jährlich – den die Person erhält, die die meisten Fehler innerhalb dieser Zeit findet (im Falle einer Überschneidung wird das Los zwischen den "besten" Fehlersuchern entscheiden). Eine Person kann nur einmal einen Preis bekommen; Fehler die durch die Autoren gefunden werden, zählen nicht.

Ihr Preis: Ein Lehrbuch Ihrer Wahl!

Auswählen können Sie dieses unter <http://www.pearson-studium.de>. (Bundles und mehrbändige Bücher sind davon ausgenommen).

Wie üblich behalten sich die Autoren und der Verlag das Recht vor, selbst zu entscheiden ob ein Fehler tatsächlich als Fehler anzusehen ist oder ob ein wiederholt vorkommender Fehler als ein oder mehrere Fehler gezählt wird.

- Viel Erfolg -

Ende der Wettbewerbsperiode Gewinner

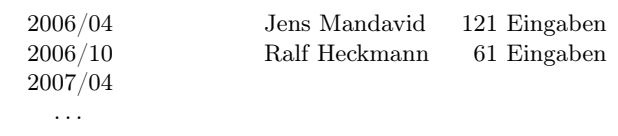

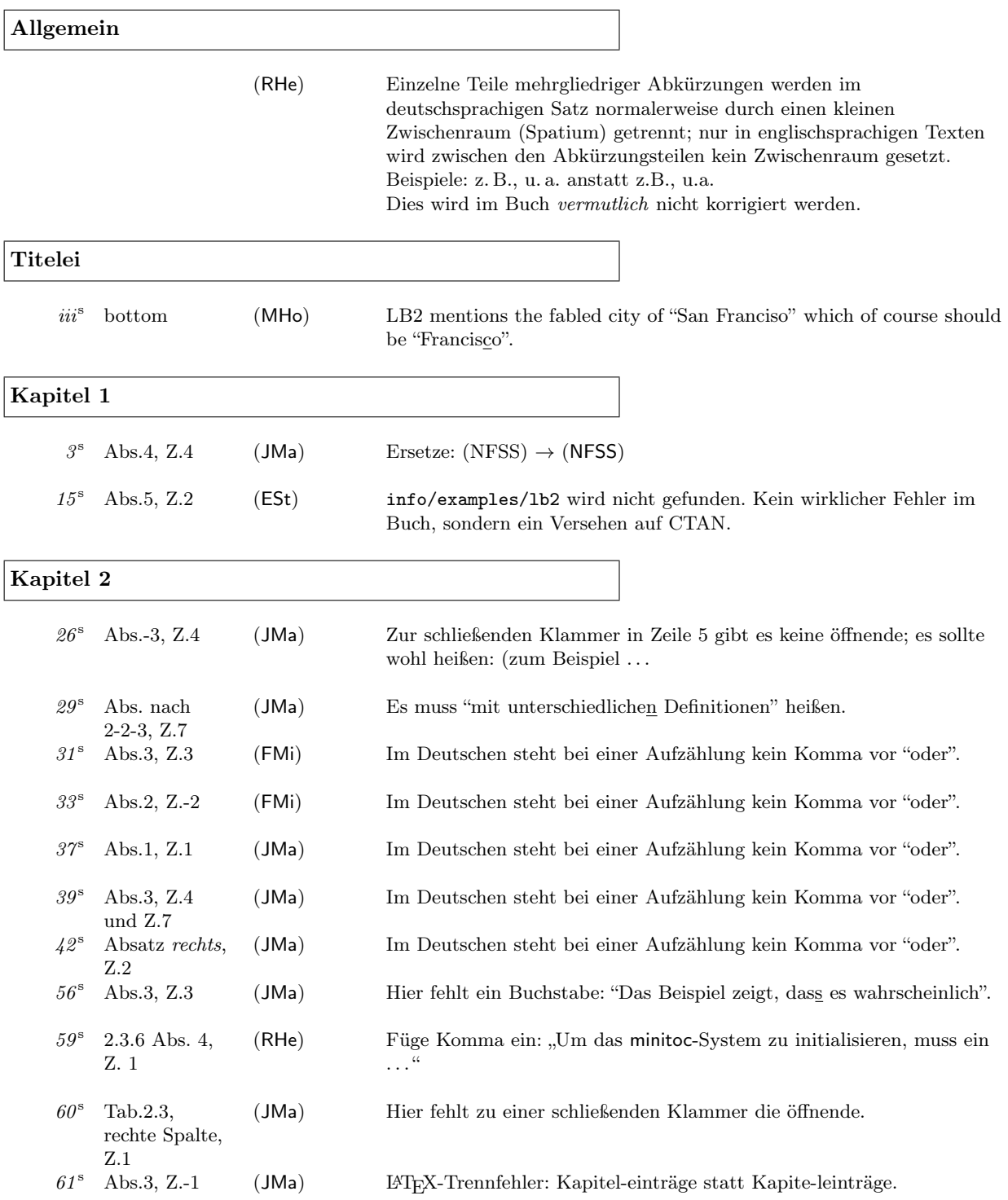

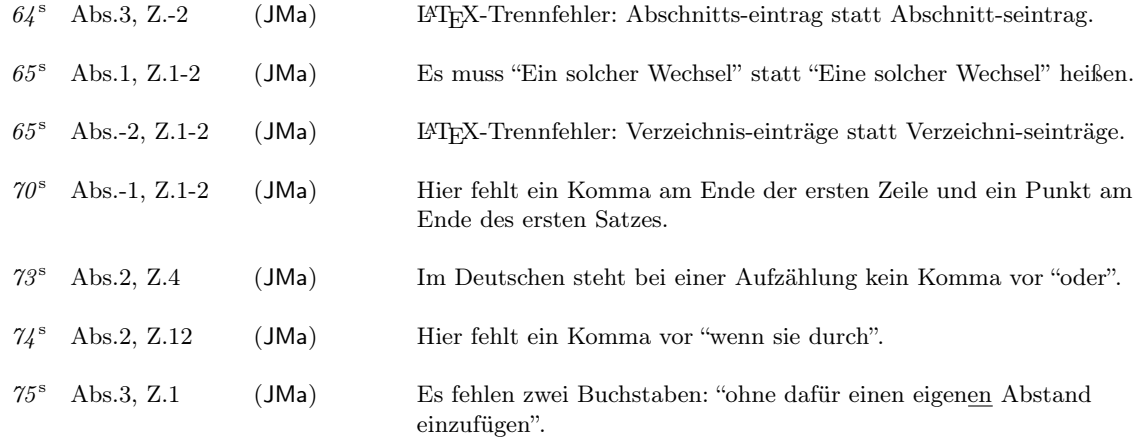

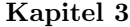

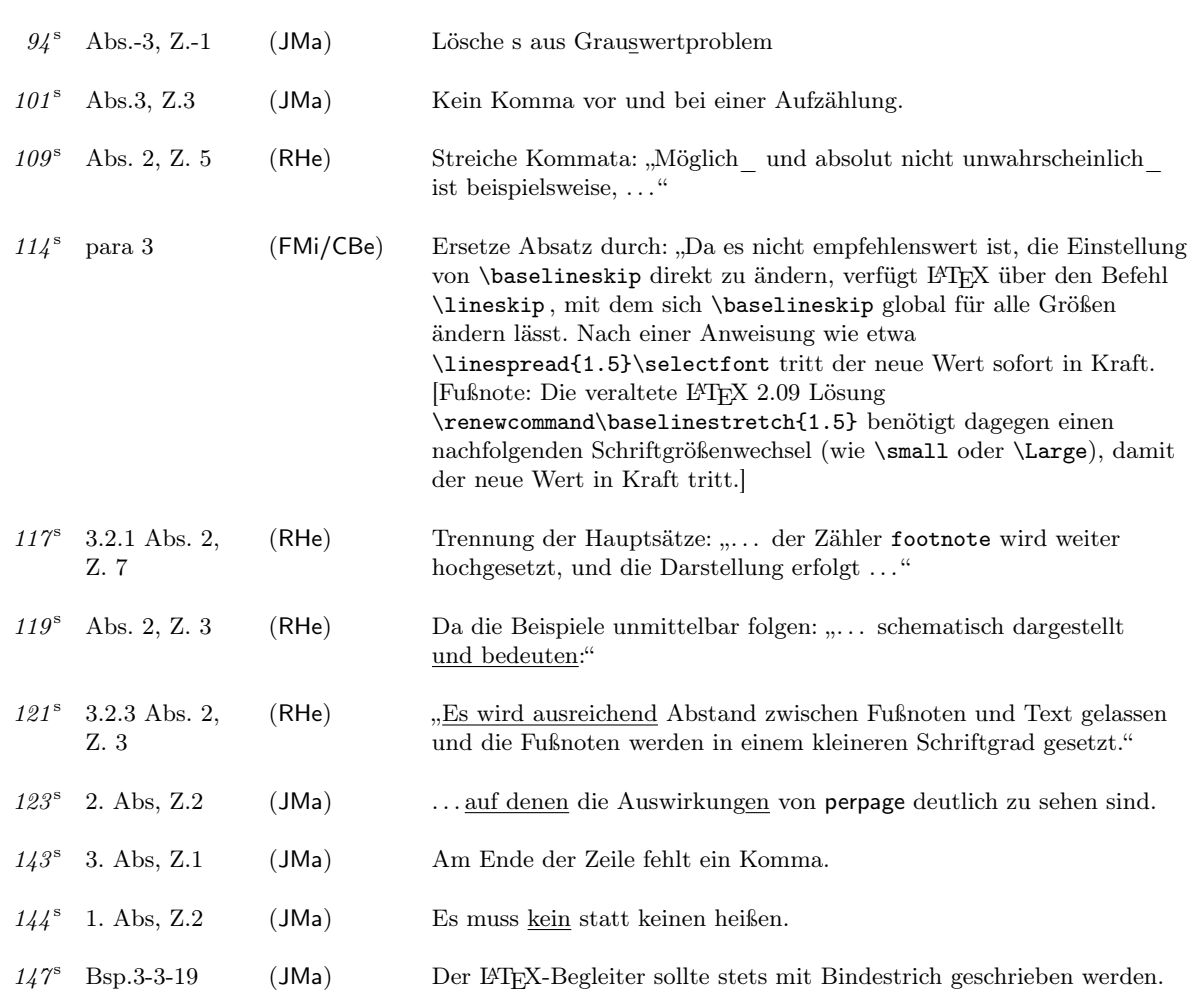

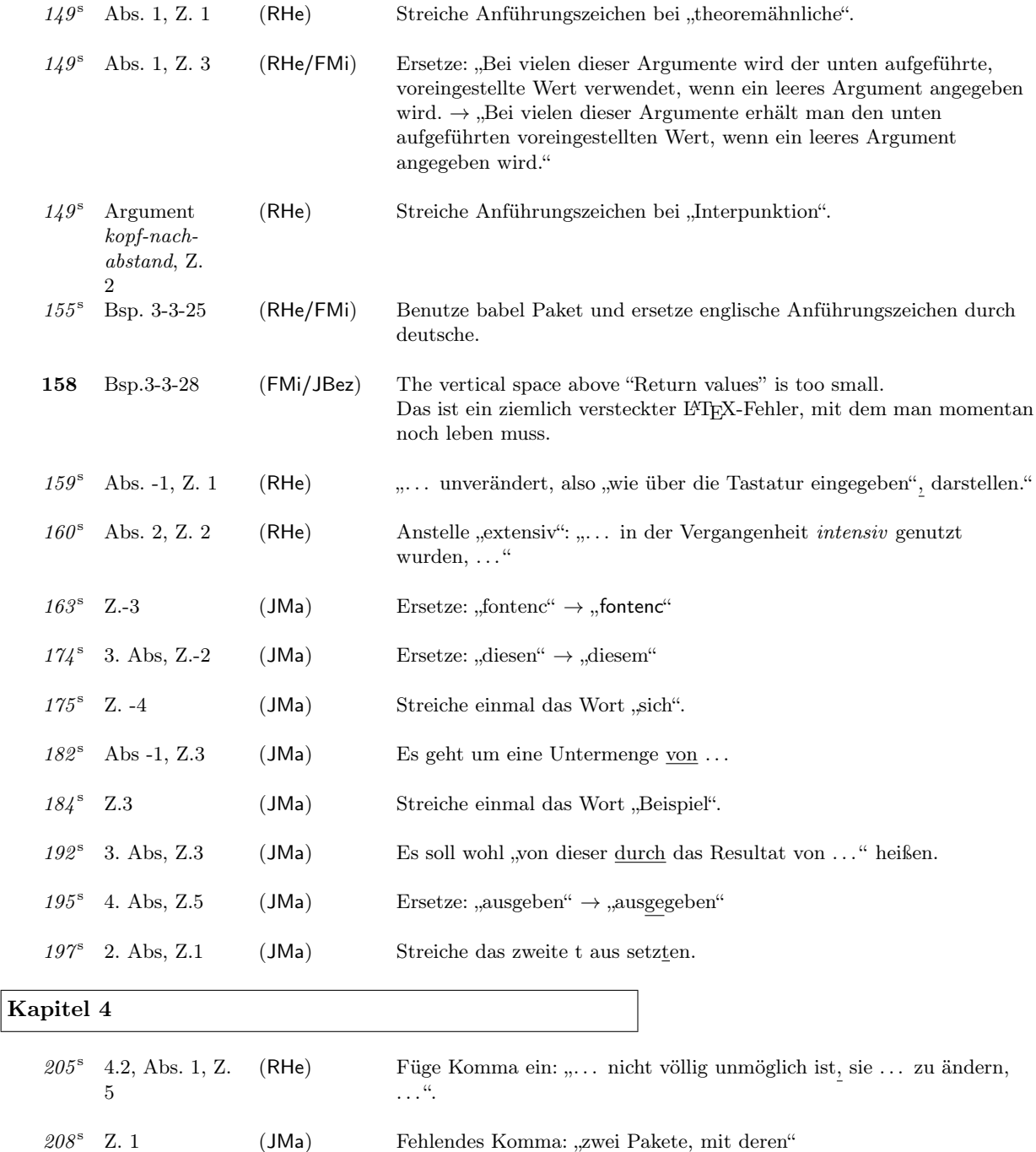

 $210^{\rm s}$  Abs. 5, Z. 5 (RHe) Streiche Komma vor der Klammer: "... von Listen Verwendung finden\_  $(\dots)^{.\mathfrak{a}}$ 

 $210^{\rm s}$  Abs.6, Z.-1 (JMa) Fehlendes Komma: "abliest), kann man"

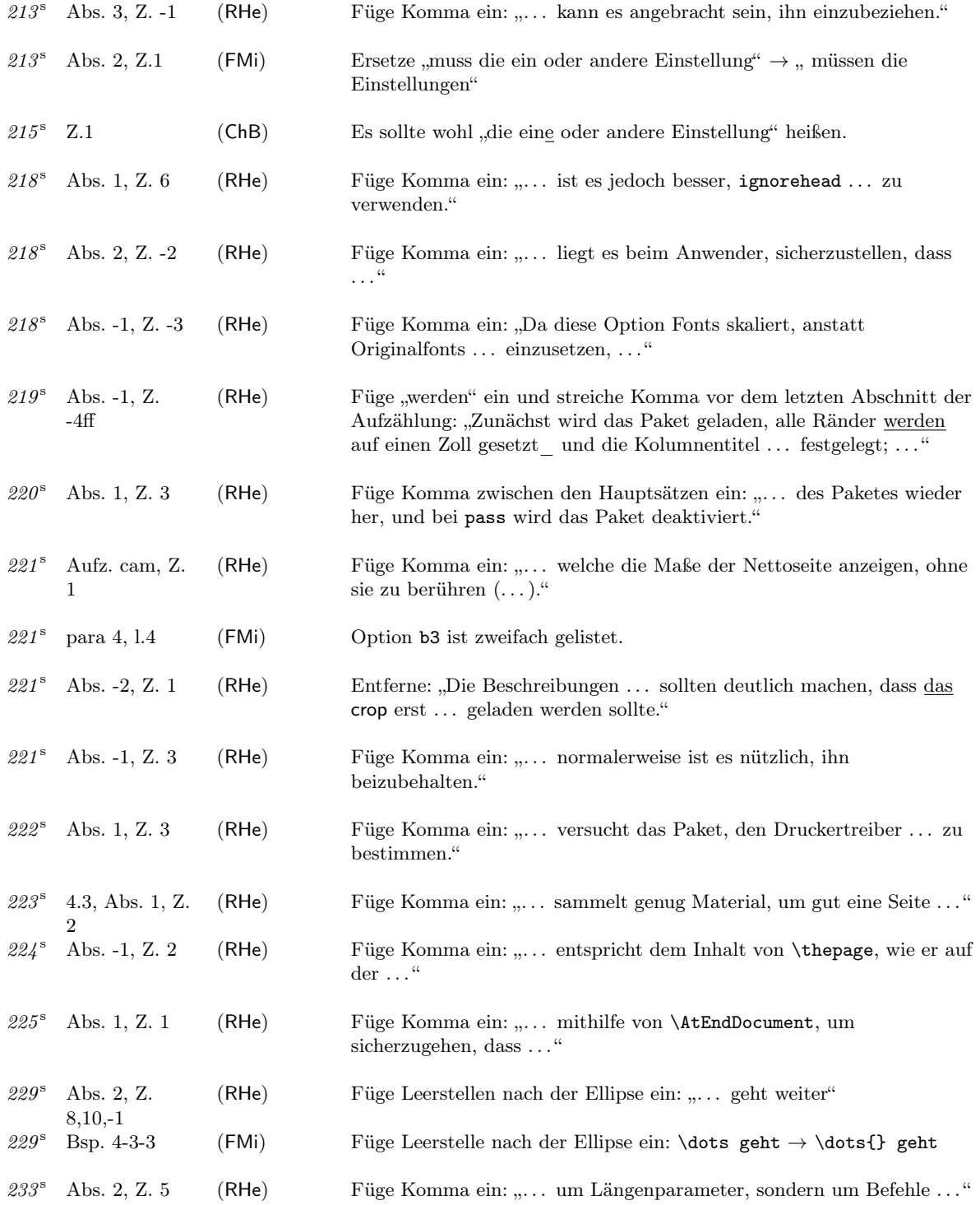

Errata für Der LATEX-Begleiter, zweite Auf lage (bis zum 2006-10-03) 6

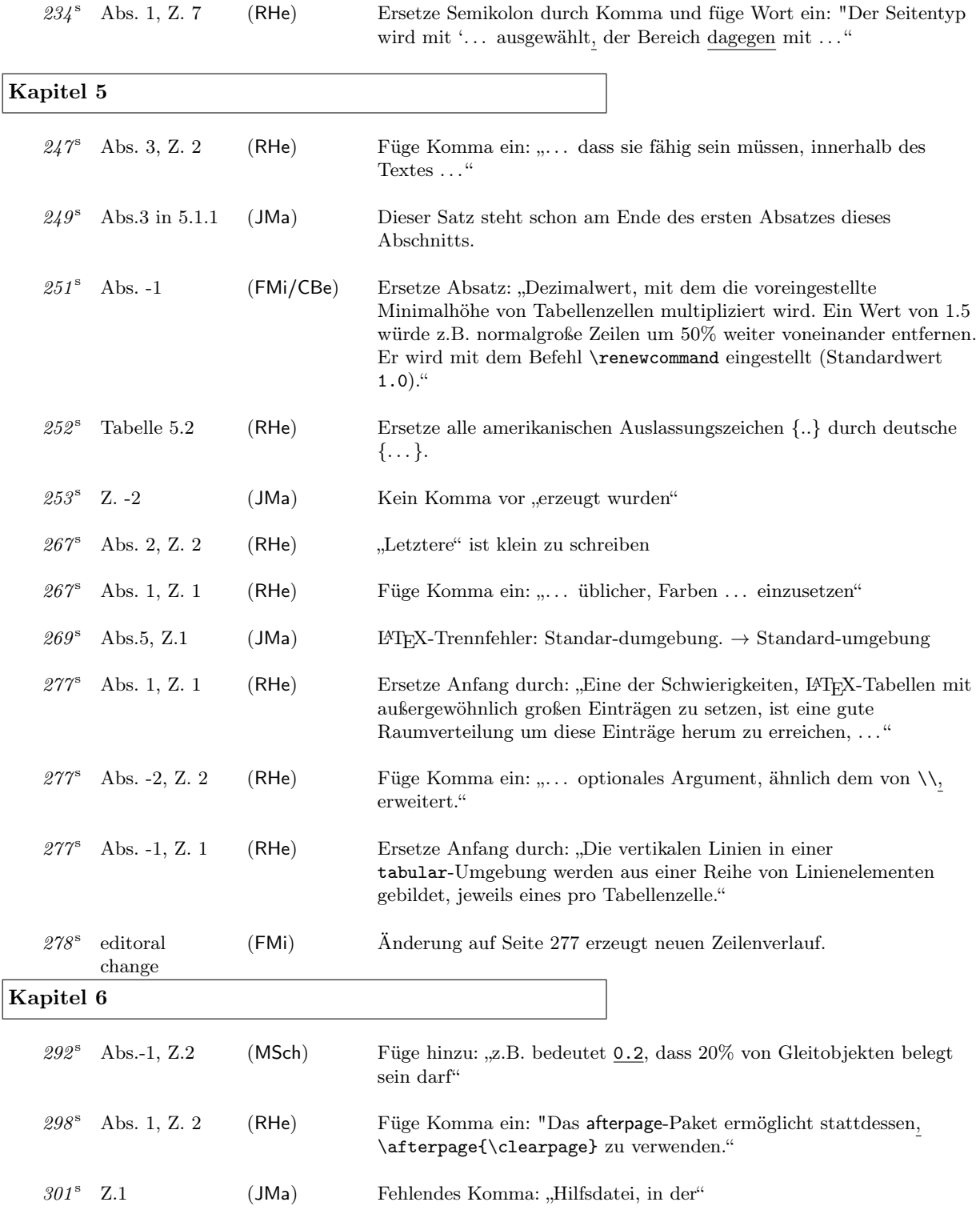

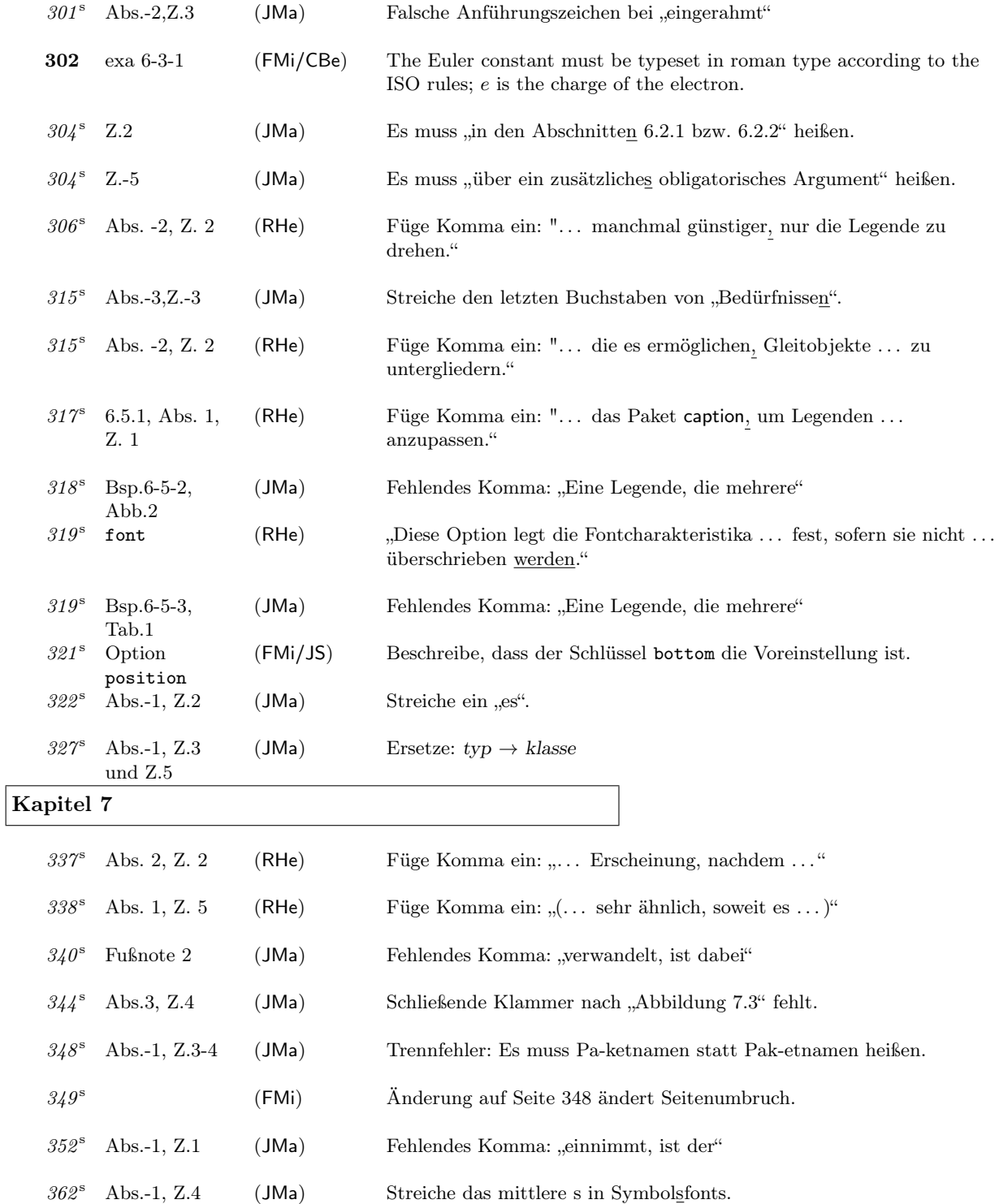

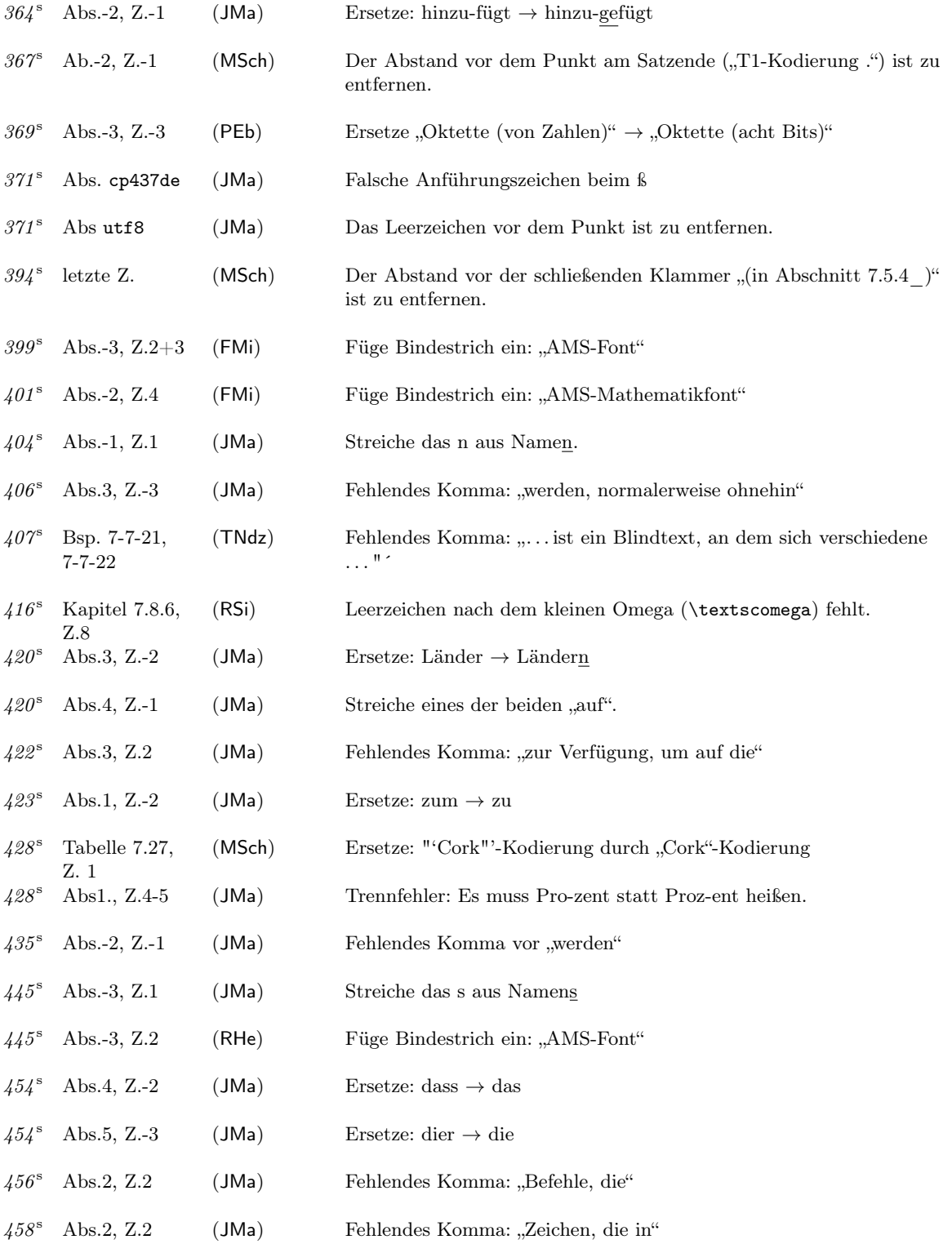

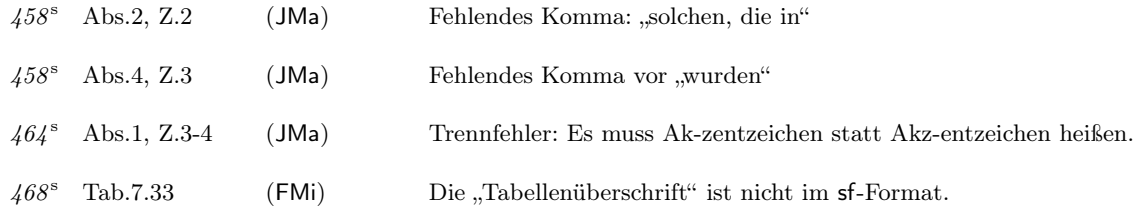

Kapitel 8

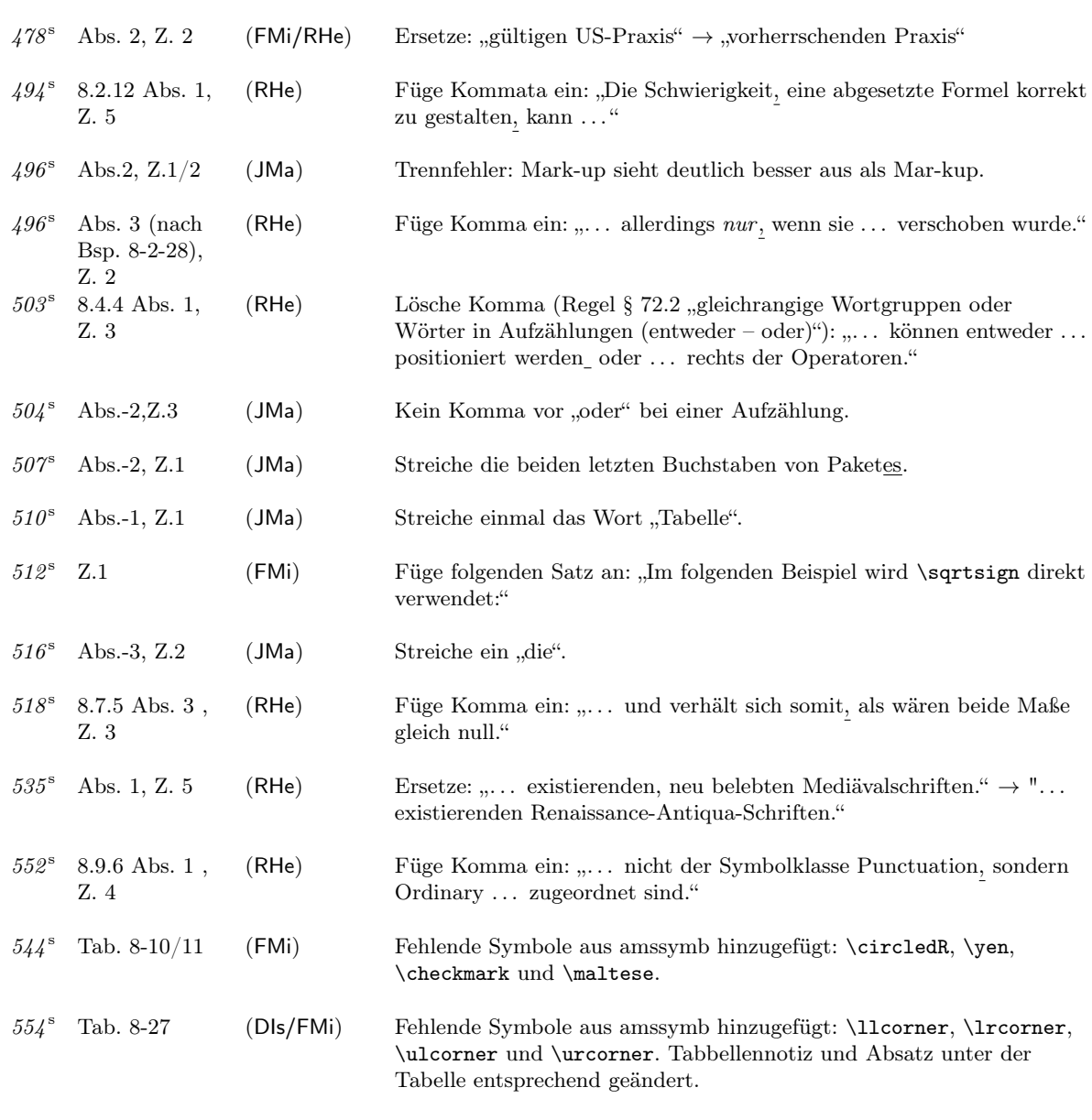

Kapitel 9

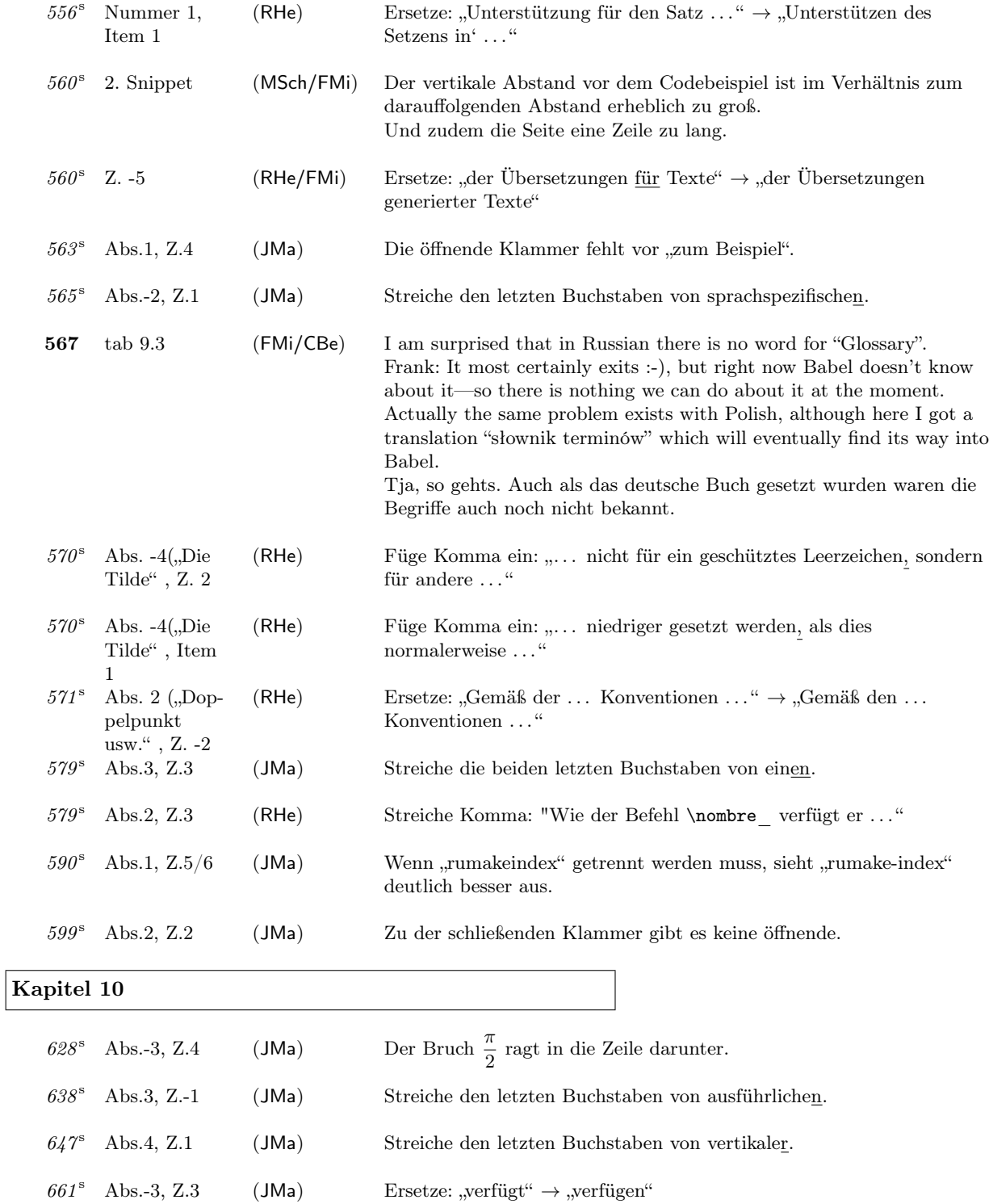

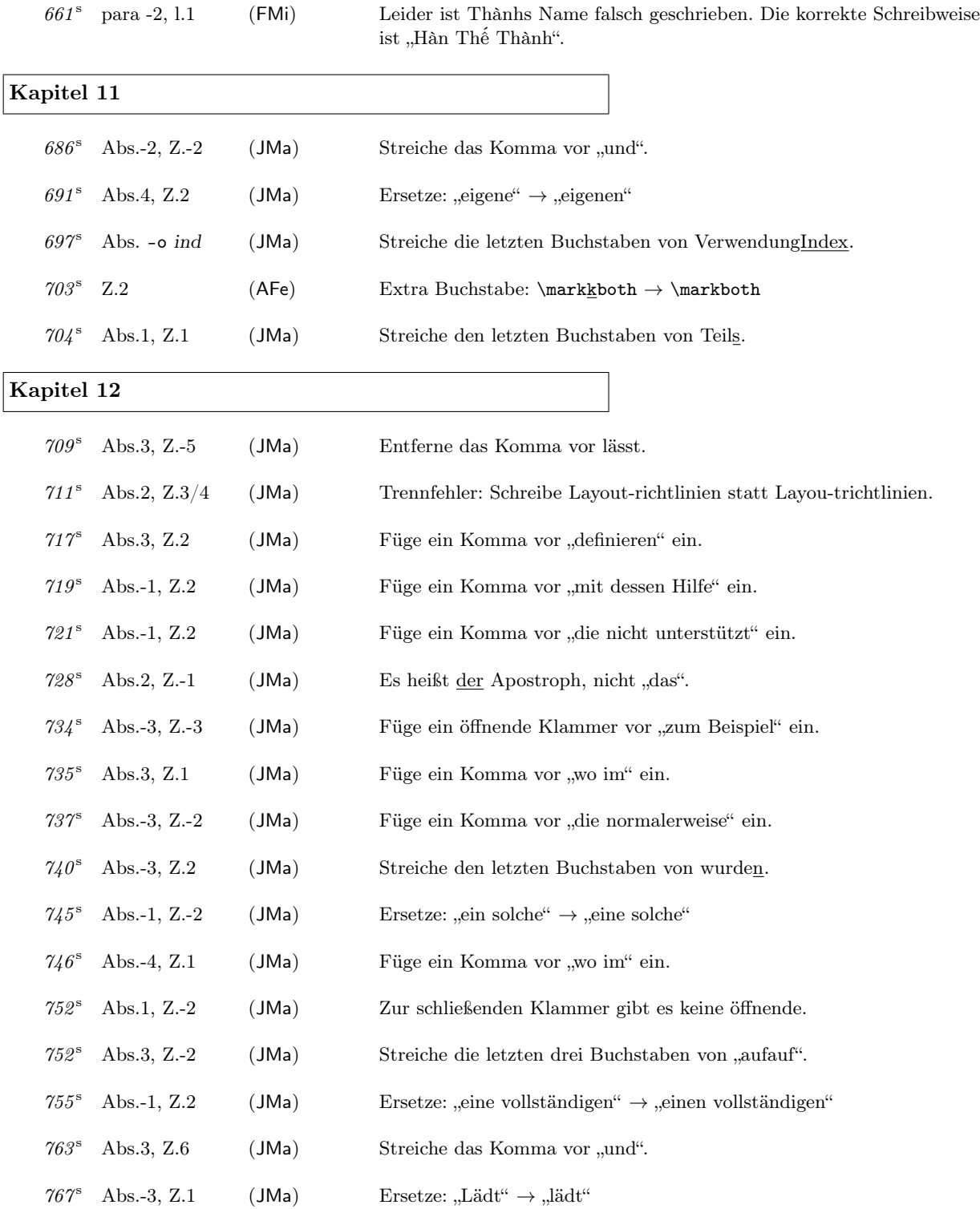

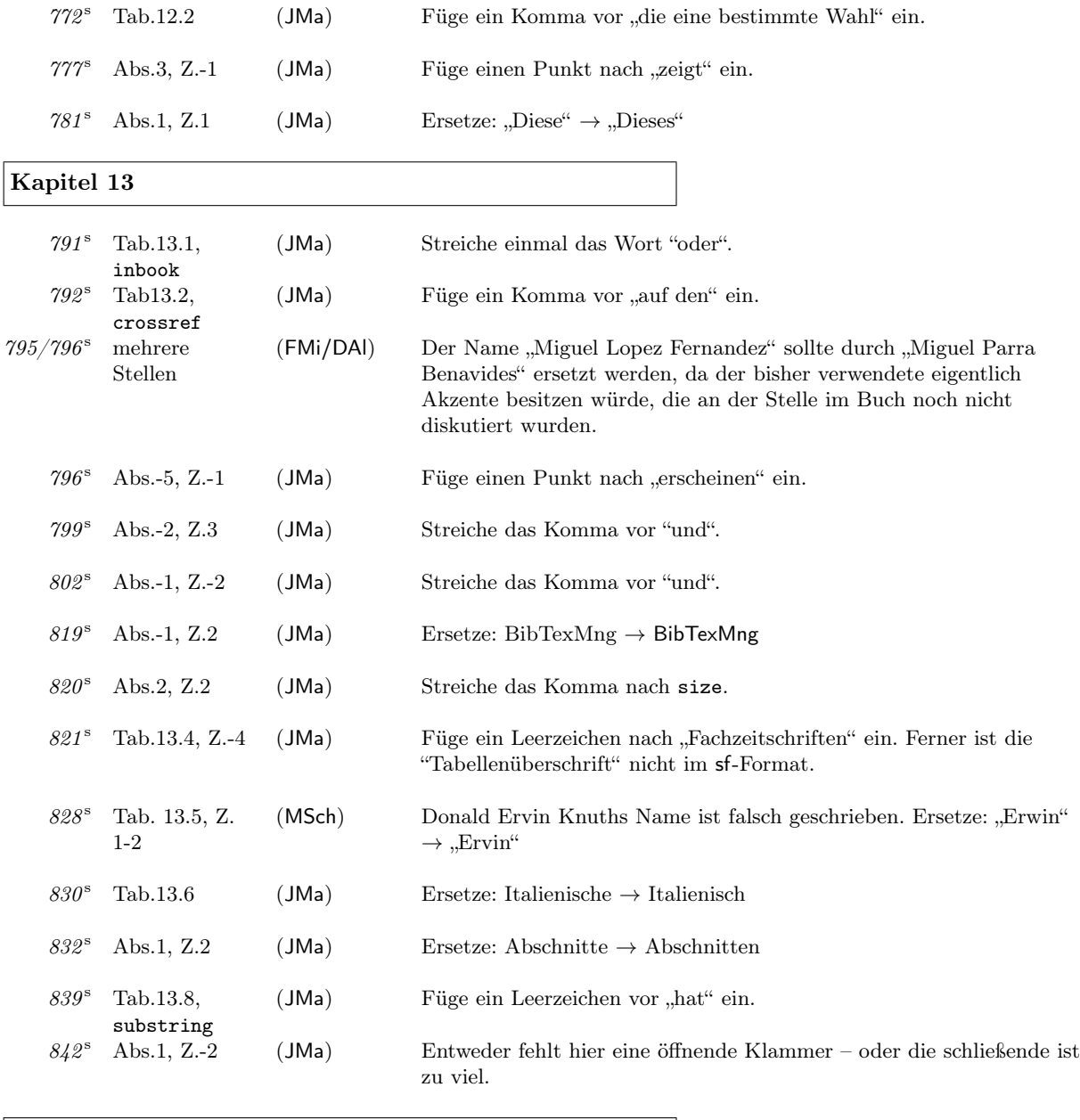

## Kapitel 14

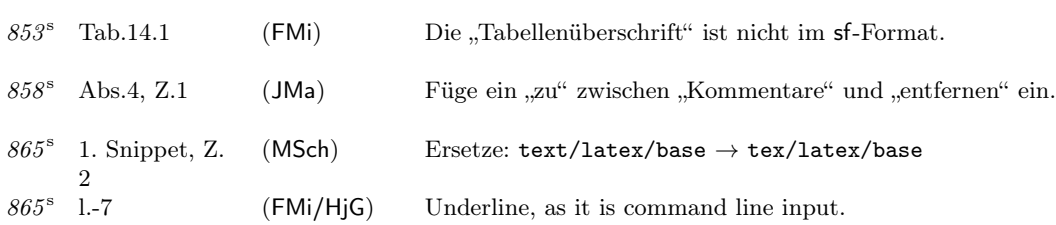

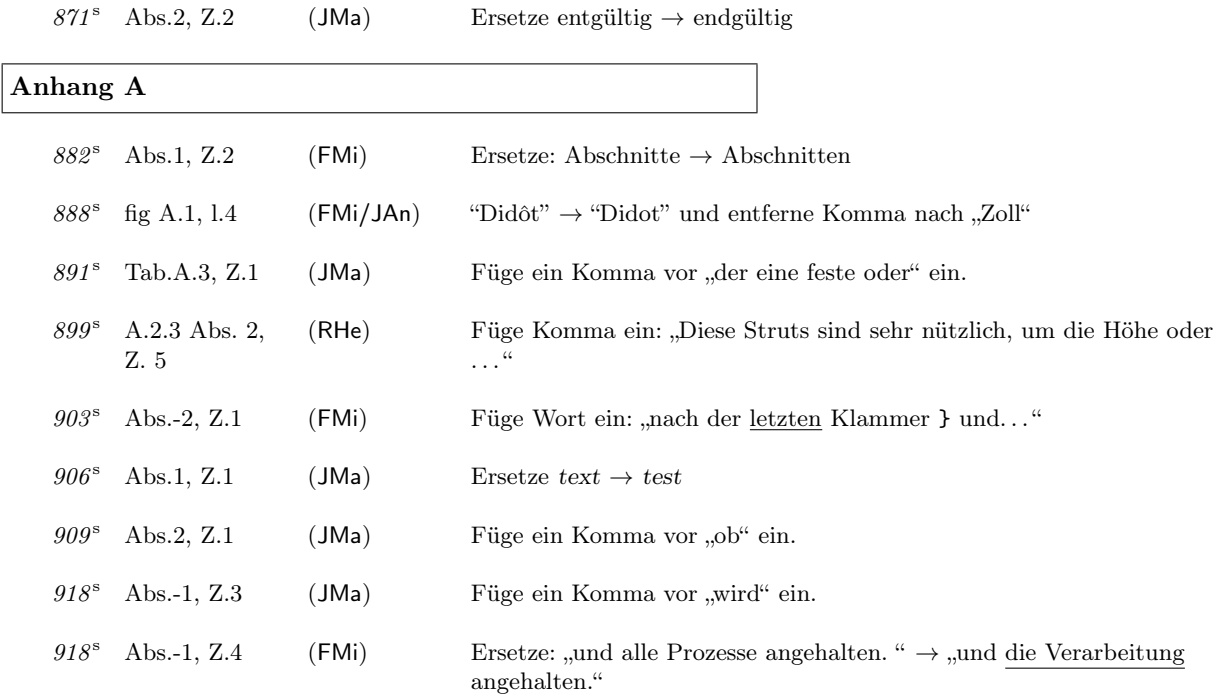

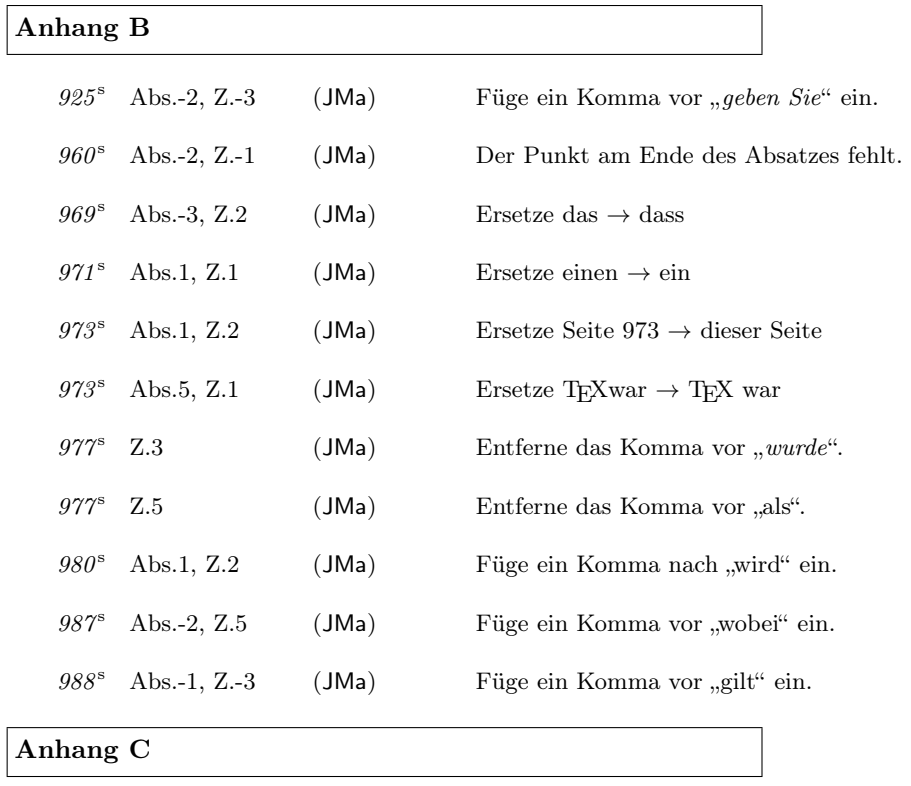

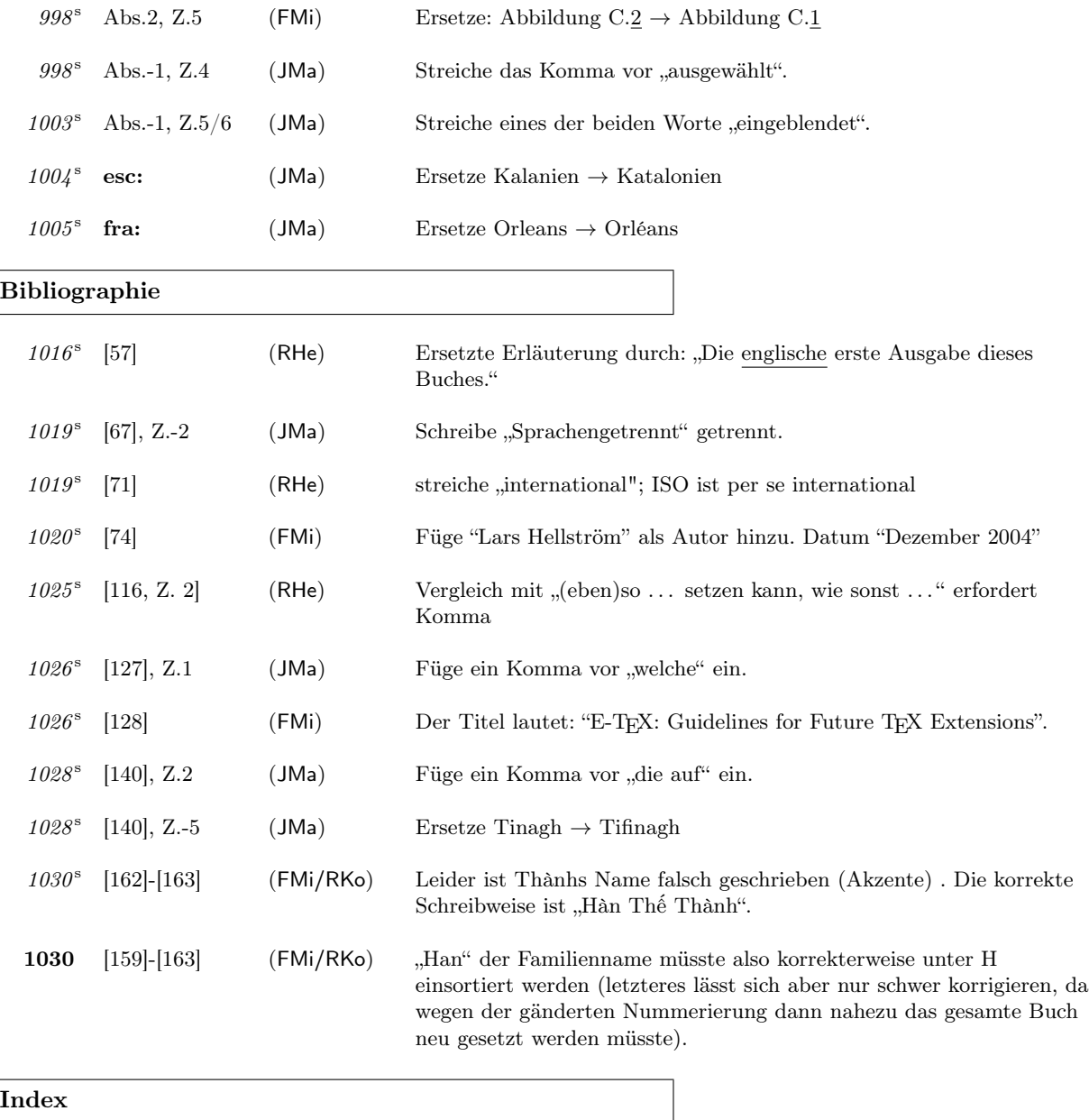

 $1033^{\mathrm{s}}$   $\,$  2. Absatz, Z.4  $\,$ 

(JMa) Die Abkürzung NFSS sollte NFSS geschrieben werden.

## Biographien

 $\sqrt{ }$ 

 $1129^{\rm s}$  Abs. 2, Z.3 (SZi) lösche g aus Dokgumente

Dank an alle die Fehler oder Auslassungen gemeldet haben. Gelistet sind jeweils die Personen die ein Problem zuerst entdeckt haben. Einige Fehler wurden im englischen Original gefunden, weshalb auch ein paar Namen ohne Fehlerzahl auftauchen.

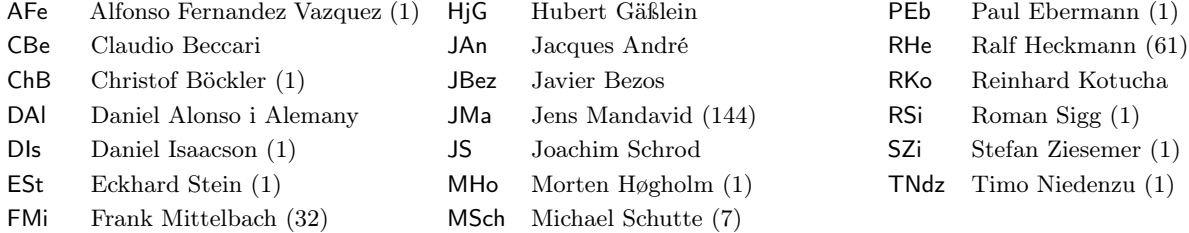

Sollten Sie einen weiteren Fehler entdecken, melden Sie diesen bitte an

frank.mittelbach@latex-project.org

wenn möglich gleich in der für diese Datei benötigte Form, d.h.

 $\verb+\erroronpage{*Seitennummr*}{Zeilenidentifikation}{*Infinalen*}{*JJJJ/MM/DD*}{}$ Beschreibung des Fehlers

Hier ist ein Beispiel:

```
\erroronpage{5}{Abs.3, Z.1}{MOs}{2005/09/01}{}
Ersetze: "'LaTeX"' \> "'\LaTeX{}"'
```
Die Verwendung von Babelkommandos (etwa "') ist möglich, aber Umlaute sollten möglichst nicht als 8-bit Zeichen eingegeben werden (also besser "a oder \"a) um Probleme mit der Kodierung zu verhindern.